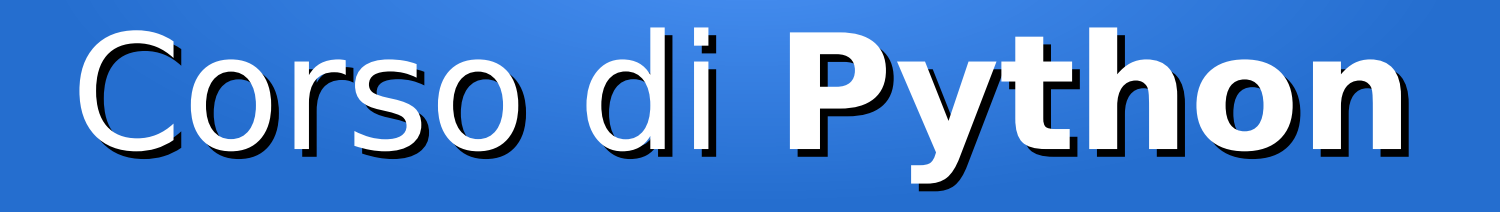

#### Lezione 8

#### **Le eccezioni**

*Editor: Davide Brunato Scuola Internazionale Superiore di Studi Avanzati di Trieste*

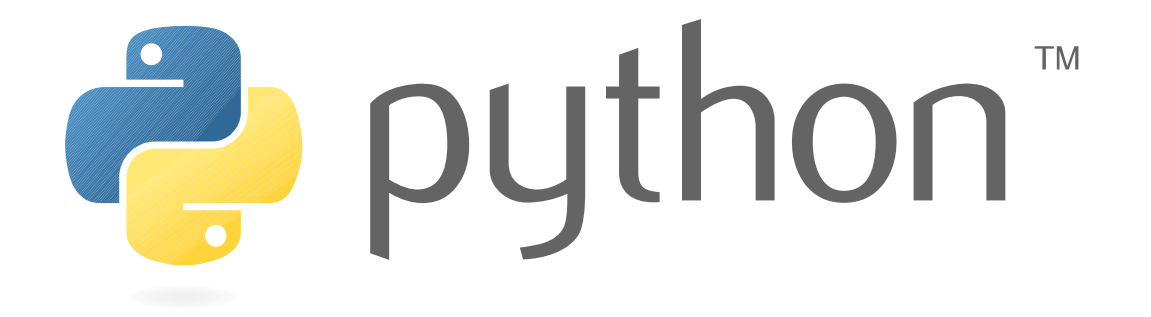

# Perché usare le eccezioni

- Intercettare errori non previsti e trattarli correttamente
- Semplificazione e chiarezza del codice
- Propagazione errori nello stack di chiamata
- Raggruppamento per tipo di errore

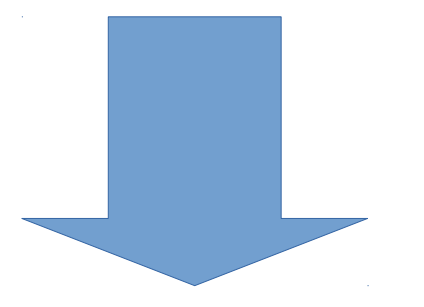

Usare un linguaggio che implementa la gestione delle eccezioni, anche per gli script non banali ...

# Riassunto sui blocchi

- Blocchi condizionali (*if-elif-else*)
- Blocchi iterativi (*for-else; while-else*)
- Blocchi funzionali (*def*)
- Blocchi strutture/classi (*class*)

## Blocchi condizionali

if *expression*: *statement(s) [*elif *expression*: *statement(s)*

...

elif *expression*: *statement(s)] [*else: *statement(s)]*

#### Blocchi iterativi

*while expression: statement(s) [***else:** *statement(s)]*

*for target* in *iterable: statement(s) [*else: *statement(s)]*

## Blocchi funzione

#### def *function-name*(*parameters*): *statement(s)*

- *Esempio:* def somma(a, b): return a + b
- Forma minimale usando espressioni lambda: *lambda parametri: espressione*
	- *Esempio:* quadrato = lambda x: x\*\*2

#### Classi e strutture

#### *class classname*[*(base-classes*)]*:*

 *statement(s)*

- *Esempio:*
	- class A(object):  $x = 0$  $y = 0$
- *Forma compatta con la funzione built-in type(), che ritorna una classe:*

class type(*name*, *base-classes*, *attributes*)

>>> A = type('A', (object,), dict(x=0, y=0))

# Il blocco try/except

• È il costrutto di Python per gestire un'eccezione:

```
try:
     statement(s)
except expression [as target]:
     statement(s)
[else:
     statement(s)]
```
- In Python 2 al posto di **as** c'era una virgola
	- Python 2.6/2.7 accettano entrambe le sintassi
	- Python 3 accetta solo as
- Come funziona questo costrutto?
	- Nel blocco *try* c'è il codice con le istruzioni critiche da eseguire
	- Nel blocco except c'è il codice per gestire l'eccezione
	- Il blocco *else* viene eseguito se non viene generata un'eccezione nel primo blocco

# Il blocco except

• L'espressione che seque except è il nome di una eccezione:

```
except KeyError:
```
...

• Per intercettare più eccezioni si elencano tra parentesi tonde:

```
except (IOError, KeyError):
```
• Il *target* è un oggetto che può essere richiesto in via opzionale se serve avere informazioni precise sull'evento

```
except SystemError as e:
except (NameError, AttributeError) as err:
```
#### Generare eccezioni

- Per generare/sollevare eccezioni in modo esplicito si usa l'istruzione **raise**
- La sintassi di questa istruzione è stata modificata in Python 3:
	- Python 2: raise [*expression* [, *expression*]]
	- Python 3: raise [*expression* [from *expression*]]
- La prima espressione è l'oggetto dell'eccezione, che dev'essere sottoclasse di BaseException
- La seconda espressione è il valore
- Si può usare un'istanza della classe di eccezione per esplicitare eccezione e valore in una sola espressione (in questo caso il valore è l'istanza stessa)
- Un raise semplice senza espressioni rilancia l'ultima eccezione attiva nell'ambito
	- Se non ci sono eccezioni attive nell'ambito allora genera un errore *TypeError (RuntimeError* in Python3)
- La clausola *from* introdotta in Python 3 permette di concatenare l'eccezione generata con un'altra, anche la seconda può essere in forma di classe o di istanza

## Except multipli

- Sono ammessi più blocchi except
- Esempio (tratto dalla documentazione ufficiale di Python):

```
import sys
try:
     f = open('myfile.txt')
    s = f.readline()i = int(s.start(p())except IOError as e:
     print "I/O error({0}): {1}".format(e.errno, e.strerror)
except ValueError:
     print "Could not convert data to an integer."
```
#### except:

```
 print "Unexpected error:", sys.exc_info()[0]
```
raise

● L'ultimo except può omettere la specifica dell'eccezione: ha il significato di una *wildcard* ma è da usare con molta cautela e solo con un rilancio dell'eccezione (istruzione raise)

# Blocco critico

- Mettere nella clausola *try* solo il blocco critico di istruzioni da proteggere
- Istruzioni successive possono andare tranquillamente nel blocco else
- Esempio:

```
import sys
for arg in sys.argv[1:]:
     try:
        f = open(arg, 'r') except IOError:
         print 'cannot open', arg
     else:
         print(arg, 'has', len(f.readlines()), 'lines')
         f.close()
```
# Il costrutto try/finally

• È prevista una clausola *finally* per il clean-up del codice try: *statement(s)* finally:

*statement(s)*

- Il blocco *finally* viene eseguito comunque
- Se il blocco *try* genera un'eccezione prima viene eseguito il blocco finally e poi l'eccezione viene rilanciata (*re-raised*)

# try/except/else/finally

• Da Python 2.5 try/except e try/finally sono a tutti gli effetti unificati: try:

```
 statement(s)
except expression as target:
     statement(s)
[else:
     statement(s)]
```

```
[finally:
```

```
 statement(s)]
```
• Il blocco finally viene sempre eseguito, sia che si generi un'eccezione gestita nel blocco o gestita esternamente, sia che l'esecuzione vada liscia e non venga generata nessuna eccezione

### Esempio di try/except/else/finally

**def** divide(x, y):

**try**:

 $res = x / y$  **except** ZeroDivisionError: print("div by zero!") **else**: print("result is", res) **finally**: print("exec finally")

>>> divide $(2, 1)$ result is 2 executing finally clause >>> divide(2, 0) div by zero! executing finally clause >>> divide("2", "1") executing finally clause Traceback (most recent call last): File "<stdin>", line 1, in ? File "<stdin>", line 3, in divide TypeError: unsupported operand type(s) for /: 'str' and 'str'

# Propagazione delle eccezioni

- Se l'eccezione non viene intercettata dagli except del blocco allora viene propagata
- La propagazione avviene lungo lo stack di chiamata, fino a quando non c'è un blocco except attivo adatto
- Se non c'è il blocco l'eccezione arriva all'interprete che ritorna l'eccezione a livello di console

# Eccezioni built-in

- **BaseException** è la classe base di tutte le eccezioni
- Gerarchia eccezioni di Python 2.7
- Possiamo derivare da **Exception** per definire nuove eccezioni
- Sottoclassi di eccezioni:
	- *StopIteration*
	- StandardError
	- Warning
- Buona pratica è creare una sottoclasse (es. MyappException) e poi derivare ulteriormente

#### BaseException

- +-- SystemExit
- +-- KeyboardInterrupt
- +-- GeneratorExit
- +-- **Exception**
	- +-- StopIteration
	- +-- StandardError
		- | +-- BufferError
		- | +-- ArithmeticError
			- | | +-- FloatingPointError
		- | | +-- OverflowError
		- | | +-- ZeroDivisionError
		- | +-- AssertionError
		- | +-- AttributeError
		- | +-- EnvironmentError | | +-- IOError
		- | | +-- OSError
		- | +-- EOFError
		- | +-- ImportError
		- | +-- LookupError
		- | | +-- IndexError
		- | | +-- KeyError
		- | +-- MemoryError | +-- NameError
			- | | +-- UnboundLocalError
		- | +-- ReferenceError
		- | +-- RuntimeError
		- | | +-- NotImplementedError
		- | +-- SyntaxError
			- | | +-- IndentationError | | +-- TabError
		- | +-- SystemError
		- | +-- TypeError
		- | +-- ValueError
			- | +-- UnicodeError
				- | +-- UnicodeDecodeError

```
 | +-- UnicodeEncodeError
```
- | +-- UnicodeTranslateError
- +-- Warning
	- +-- DeprecationWarning
	- +-- PendingDeprecationWarning
	- +-- RuntimeWarning
	- +-- SyntaxWarning
	- +-- UserWarning
	- +-- FutureWarning
	- +-- ImportWarning
	- +-- UnicodeWarning
	- +-- BytesWarning

#### Console ed eccezioni

• La gestione delle eccezioni è integrata nella console di Python:

>>>  $a = 1/0$ Traceback (most recent call last): File "<stdin>", line 1, in <module> ZeroDivisionError: integer division or modulo by zero

>>> try:

 $\cdots$  a = 1/0

... except ZeroDivisionError:

```
... print("Divisione per zero!")
```
... Divisione per zero!

# Errori sintattici

- Gli errori sintattici vengono intercettati immediatamente dall'interprete, anche se inseriti in una sezione *try*
- Eccezioni per errori sintattici:

```
SyntaxError
```
- +-- IndentationError
	- +-- TabError
- Esempio:

```
>>> try:
... a = 0xFA + '10' # TypeError: Non valutata subito!
... b = 0xFG # SyntaxError: valutata subito!
  File "<stdin>", line 3
   b = 0xFG\mathcal{L}SyntaxError: invalid syntax
```
## Errori di identificatore

• Quando si usa un nome non esistente viene generata l'eccezione NameError:

```
>>> elenco
Traceback (most recent call last):
  File "<stdin>", line 1, in <module>
NameError: name 'elenco' is not defined
```
• Ricordarsi che Python è dinamico:

```
>>> if True:
\cdots a = 10
... 
>>> print(a)
10
>>> if False:
\cdot \cdot \cdot b = 20
... 
>>> print(b)
Traceback (most recent call last):
   File "<stdin>", line 1, in <module>
NameError: name 'b' is not defined
```
# Eccezioni di *warning*

• Se l'eccezione è un *warning* per default l'esecuzione non viene interrotta

– Warning

- +-- DeprecationWarning
- +-- PendingDeprecationWarning
- +-- RuntimeWarning
- +-- SyntaxWarning
- +-- UserWarning
- +-- FutureWarning
- +-- ImportWarning
- +-- UnicodeWarning
- +-- BytesWarning
- Per default alcune di questi warning generano un messaggio di avviso, altri no
- Si può impostare un comportamento diverso usando la libreria warnings:
	- >>> import warnings
	- >>> warnings.filterwarnings("always", category=DeprecationWarning)
	- >>> warnings.filterwarnings("error", category=DeprecationWarning)
	- >>> warnings.resetwarnings()

# Eccezione **TypeError**

- Viene generata quando il tipo dell'argomento è inappropriato
- Esempi:

```
>>> abs('10')
```
Traceback (most recent call last):

File "<stdin>", line 1, in <module>

TypeError: bad operand type for abs(): 'str'

 $>>$  res =  $0xAA + 'FF'$ 

Traceback (most recent call last):

 File "<stdin>", line 1, in <module> TypeError: unsupported operand type(s) for +: 'int' and 'str'

#### Eccezione **ValueError**

- Viene generata quando il tipo dell'argomento è corretto ma il valore è inappropriato
- Esempi:

```
>>> int('49')
49
>>> int('FF', base=16)
255 
>>> int('FF')
Traceback (most recent call last):
   File "<stdin>", line 1, in <module>
ValueError: invalid literal for int() with base
```
10: 'FF'

#### Eccezione **KeyError**

- Errore generato quando si accede ad un dizionario con chiave non esistente
- Esempio:

```
>>> emails = {'Tizio': 'tizio@example.com', 'Caio': 'caio@example.com'}
>>> emails['Sempronio']
Traceback (most recent call last):
   File "<stdin>", line 1, in <module>
KeyError: 'Sempronio'
```
• Spesso sui dizionari è preferito il try-except al posto del controllo condizionale preventivo:

```
try:
    value = emails[none]except KeyError:
     valore = None 
if nome in emails:
    value = emails[none]else:
     valore = None
```
#### Eccezione **IndexError**

• Errore generato quando si accede ad una sequenza con un indice fuori dai limiti:

```
>>> numeri = (10, 20, 30, 40, 50)
>>> numeri[0]
10
>>> numeri[4]
50
>>> numeri[5]
Traceback (most recent call last):
   File "<stdin>", line 1, in <module>
IndexError: tuple index out of range
>>> numeri[-1]50
>>> numeri[-10]Traceback (most recent call last):
   File "<stdin>", line 1, in <module>
IndexError: tuple index out of range
```
#### Eccezione **AttributeError**

• Errore generato quando si accede ad un attributo inesistente per l'oggetto:

```
>>> class A(object):
\cdots x = 0... 
>> A.x
\boldsymbol{\Theta}>>> A.y
Traceback (most recent call last):
   File "<stdin>", line 1, in <module>
AttributeError: type object 'A' has no attribute 'y'
>> A.y = 0
>>> A.y
0
```
#### Eccezioni e moduli

- Le eccezioni risultano molto utili anche in fase di importazione di moduli
- In caso di errore viene generata l'eccezione *ImportError*
- Ad esempio in questo caso si vuole importare un modulo che ha cambiato nome nella versione 3.x di Python:

try: import configparser except ImportError: # Fall back for Python 2.x import ConfigParser as configparser

# Definire nuove eccezioni

• Due esempi di eccezioni tratti da un programma, che definiscono specifici messaggi di errore:

```
class FileAccessError(Exception):
     def __init__(self, message):
         Exception.__init__(self, message)
         logger.debug('!FileAccessError: {0}'.format(message))
class OptionError(Exception):
     def __init__(self, option, message=None):
         if message is None:
            message = 'syntax error for option \{0\}"'.format(option)
         else:
            message = 'option "{0}": {1}'.format(option, message)
        Exception. init (self, message)
         logger.debug('!OptionError: {0}'.format(message))
```
• Ma si può anche decidere di creare nuove eccezioni, senza modifiche interne, allo scopo di creare dei blocchi except specifici nel nostro codice:

```
class MyException(Exception):
```
#### Contesti ed eccezioni

● Si usa l'istruzione **with**, che definisce un contesto di esecuzione**:**

```
with expression[ as target]:
     statement(s)
```
- Il contesto di esecuzione garantisce un clean-up predefinito in caso di eccezione
- Esempio:

```
for line in open('myfile.txt'):
     print(line)
with open('myfile.txt') as f:
     for line in f:
         print(line)
```
Nel secondo caso il file viene chiuso automaticamente, anche in caso Il codice interno al contesto generi un'eccezione